# **The Cross-Entropy Method for Continuous Multi-Extremal Optimization**

**Dirk P. Kroese · Sergey Porotsky · Reuven Y. Rubinstein**

Received: 3 November 2004 / Revised: 22 February 2006 / Accepted: 22 February 2006 © Springer Science + Business Media, LLC 2006

**Abstract** In recent years, the cross-entropy method has been successfully applied to a wide range of discrete optimization tasks. In this paper we consider the crossentropy method in the context of continuous optimization. We demonstrate the effectiveness of the cross-entropy method for solving difficult continuous multiextremal optimization problems, including those with non-linear constraints.

**Keywords** Cross-entropy **·** Continuous optimization **·**

Multi-extremal objective function **·** Dynamic smoothing **·** Constrained optimization **·** Nonlinear constraints**·** Acceptance–rejection **·** Penalty function

**AMS 2000 Subject Classification** Primary 65C05, 65K99 **·** Secondary 94A17

# **1 Introduction**

The cross-entropy (CE) method (Rubinstein and Kroes[e,](#page-24-0) [2004](#page-24-0)) was motivated by Rubinstei[n](#page-24-0) [\(1997\)](#page-24-0), where an adaptive variance minimization algorithm for estimating probabilities of rare events for stochastic networks was presented. It was modified in Rubinstei[n](#page-24-0) [\(1999](#page-24-0)) to solve combinatorial optimization problems.

The main idea behind using CE for continuous multi-extremal optimization is the same as the one for combinatorial optimization, namely to first associate with each optimization problem a rare event estimation problem—the so-called *associated*

D. P. Kroese

Department of Mathematics, The University of Queensland, Brisbane 4072, Australia

S. Porotsky Optimata Ltd., 11 Tuval St., Ramat Gan 52522, Israel

R. Y. Rubinstein  $(\boxtimes)$ Faculty of Industrial Engineering and Management, Technion, Haifa, Israel e-mail: ierrr01@ie.technion.ac.il

*stochastic problem* (ASP)—and then to tackle this ASP efficiently by an adaptive algorithm. The principle outcome of this approach is the construction of a random sequence of solutions which converges probabilistically to the optimal or nearoptimal solution.

As soon as the ASP is defined, the CE method involves the following two iterative phases:

- 1. Generation of a sample of random data (trajectories, vectors, etc.) according to a specified random mechanism.
- 2. Updating the parameters of the random mechanism, typically parameters of pdfs, on the basis of the data, to produce a "better" sample in the next iteration.

The CE method has been successfully applied to a variety of problems in combinatorial optimization and rare-event estimation, the latter with both light- and heavytailed distributions. Applications areas include buffer allocation, queueing models of telecommunication systems, neural computation, control and navigation, DNA sequence alignment, signal processing, scheduling, vehicle routing, reinforcement learning, project management and reliability systems. References and more details on applications and theory can be found in the CE tutorial (de Boer et al[.](#page-23-0), [2005\)](#page-23-0) and the recent CE monograph (Rubinstein and Kroes[e](#page-24-0), [2004\)](#page-24-0). It is important to note that the CE method deals successfully with both deterministic problems, such as the traveling salesman problem, and noisy (i.e., simulation-based) problems, such as the buffer allocation problem.

The goal of this paper is to demonstrate the quite accurate performance of the CE method for solving difficult *continuous* multi-extremal problems, both constrained and unconstrained. In particular we show numerically that typically it finds the optimal (or near-optimal) solution very fast and provides more accurate results than those reported in the literature.

It is out of the scope of this paper to review the huge literature on analytical/deterministic methods for solving optimization problem. Many of these methods are based on gradient or pseudo-gradient techniques. Examples are Line Search, Gradient Descent, Newton-Type Methods, Variable Metric, Conjugate Gradient etc. The main drawback of gradient-based methods is that they, by their nature, do not cope well with optimization problems that have non-convex objective functions and/or many local optima. Such multi-extremal continuous optimization problems arise abundantly in applications. A popular and convenient approach to these type of problems is to use random search techniques. The basic idea behind such methods is to systematically partition the feasible region into smaller subregions and then to move from one subregion to another based on information obtained by random search. Well-known examples include simula[t](#page-23-0)ed annealing (Aarts and Korst, [1989\)](#page-23-0), threshold acceptance, (Dueck and Scheu[r](#page-23-0), [1990](#page-23-0)), genetic algorithms (Goldber[g](#page-24-0), [1989\)](#page-24-0), tabu search (Glover and Lagun[a](#page-24-0), [1993](#page-24-0)), ant colony method (Dorigo et al[.](#page-23-0), [1996\)](#page-23-0), and the stochastic comparison method (Gong et al[.,](#page-24-0) [1992\)](#page-24-0).

We would like to stress that it is not our intention to compare the method with other local or global optimization techniques. The main point that we want to make is that the CE approach is not only based on fundamental principles (cross-entropy distance, maximum likelihood, etc.), but is also very easy to program (with far fewer parameters than many other global optimization heuristics), and gives consistently <span id="page-2-0"></span>accurate results, and is therefore worth considering when faced with a difficult optimization problem.

The rest of this paper is organized as follows. Section 2 presents an overview of the CE method. In Section [3](#page-3-0) we give the main algorithm for continuous multiextremal optimization using multi-dimensional normal sampling with independent components. A particular emphasis is put on the issue of different updating procedures for the parameters of the sampling distribution, with the aim to prevent premature shrinkage to a degenerate distribution. In Section [4](#page-11-0) we present numerical results with the CE Algorithm for both unconstrained and constrained programs. We demonstrate the high accuracy of CE using two approaches to constrained optimization: the *acceptance-rejection* approach and the *penalty* approach.

#### **2 The Main CE Algorithm for Optimization**

The main idea of the CE method for optimization can be stated as follows: Suppose we wish to maximize some "performance" function  $S(x)$  over all elements/states x in some set X. Let us denote the maximum by  $\gamma^*$ , thus

$$
\gamma^* = \max_{x \in \mathcal{X}} S(x) \tag{1}
$$

To proceed with CE, we first randomize our deterministic problem by defining a family of pdfs  $\{f(\cdot; v), v \in V\}$  on the set X. Next, we associate with Eq. (1) the estimation of

$$
\ell(\gamma) = \mathbb{P}_u(S(X) \geqslant \gamma) = \mathbb{E}_u I_{\{S(X) \geqslant \gamma\}},\tag{2}
$$

the so-called *associated stochastic problem* (ASP). Here, *X* is a random vector with pdf  $f(\cdot; u)$ , for some  $u \in V$  (for example, X could be a normal random vector) and  $\gamma$  is a known or unknown parameter. Note that there are in fact two possible estimation problems associated with Eq. (2). For a given  $\gamma$  we can estimate  $\ell$ , or alternatively, for a given  $\ell$  we can estimate  $\gamma$ , the root of Eq. (2). Let us consider the problem of estimating  $\ell$  for a certain  $\gamma$  close to  $\gamma^*$ . Then, typically  $\{S(X) \geq \gamma\}$  is a rare event, and estimation of  $\ell$  is a non-trivial problem. The CE method solves this efficiently by making adaptive changes to the probability density function according to the Kullback–Leibler CE, thus creating a sequence  $f(\cdot; u)$ ,  $f(\cdot; v_1)$ ,  $f(\cdot; v_2)$ ,... of pdfs that are "steered" in the direction of the theoretically optimal density  $f(\cdot; \mathbf{v}^*)$  corresponding to the degenerate density at an optimal point. In fact, the CE method generates a sequence of tuples  $\{(y_t, v_t)\}$ , which converges quickly to a small neighborhood of the optimal tuple  $(\gamma^*, \nu^*)$ . More specifically, we initialize by setting  $v_0 = u$ , choosing a not very small quantity  $\rho$ , say  $\rho = 10^{-2}$ , and then we proceed as follows:

1. **Adaptive updating of**  $\gamma_t$ . For a fixed  $v_{t-1}$ , let  $\gamma_t$  be the  $(1 - \varrho)$ -quantile of  $S(X)$ under  $v_{t-1}$ . That is,  $\gamma_t$  satisfies

$$
\mathbb{P}_{\nu_{t-1}}(S(X) \geqslant \gamma_t) \geqslant \varrho,\tag{3}
$$

$$
\mathbb{P}_{\nu_{t-1}}(S(X)\leqslant \gamma_t)\geqslant 1-\varrho,\tag{4}
$$

where  $X \sim f(\cdot; \mathbf{v}_{t-1})$ .

<span id="page-3-0"></span>A simple estimator of  $\gamma_t$ , denoted  $\hat{\gamma}_t$ , can be obtained by drawing a random sample  $X_1, \ldots, X_N$  from  $f(\cdot; \nu_{t-1})$  and evaluating the sample  $(1 - \varrho)$ -quantile of the performances as

$$
\widehat{\gamma}_t = S_{(\lceil (1-\varrho)N \rceil)}.\tag{5}
$$

2. **Adaptive updating of**  $v_t$ . For fixed  $\gamma_t$  and  $v_{t-1}$ , derive  $v_t$  from the solution of the program

$$
\max_{\mathbf{\nu}} D(\mathbf{\nu}) = \max_{\mathbf{\nu}} \mathbb{E}_{\mathbf{\nu}_{t-1}} I_{\{S(X) \geq \gamma_t\}} \ln f(X; \mathbf{\nu}) \ . \tag{6}
$$

The stochastic counterpart of Eq. (6) is as follows: for fixed  $\hat{\gamma}_t$  and  $\hat{\mathbf{v}}_{t-1}$  (the estimate of  $v_{t-1}$ ), derive  $\hat{v}_t$  from the following program

$$
\max_{\mathbf{\nu}} \widehat{\mathbf{D}}(\mathbf{\nu}) = \max_{\mathbf{\nu}} \frac{1}{N} \sum_{i=1}^{N} I_{\{S(\boldsymbol{X}_i) \geq \widehat{\gamma}_i\}} \ln f(\boldsymbol{X}_i; \mathbf{\nu}) . \tag{7}
$$

Instead of updating the parameter vector  $\nu$  directly via the solution of Eq. (7) we use the following *smoothed* version

$$
\widehat{\mathbf{\nu}}_t = \alpha \widetilde{\mathbf{\nu}}_t + (1 - \alpha) \widehat{\mathbf{\nu}}_{t-1}, \ \forall \, i = 1, \dots n,
$$
\n(8)

where  $\tilde{\mathbf{v}}_t$  is the parameter vector obtained from the solution of Eq. (7), and  $\alpha$  is called the *smoothing parameter*, with  $0.7 < \alpha \leq 1$ . Clearly, for  $\alpha = 1$  we have our original updating rule. The reason for using the smoothed Eq.  $(8)$  instead of the original updating rule is twofold: (a) to smooth out the values of  $\hat{v}$ <sub>*t*</sub>, (b) to reduce the probability that some component  $\hat{v}_{t,i}$  of  $\hat{v}_t$  will be zero or one at the first few iterations. This is particularly important when  $\hat{v}_t$  is a vector or matrix of *probabilities*. Note that for  $0 < \alpha \leq 1$  we always have that  $\hat{v}_{t,i} > 0$ , while for  $\alpha = 1$  one might have (even at the first iterations) that either  $\hat{v}_{t,i} = 0$  or  $\hat{v}_{t,i} = 1$  for some indices *i*. As result, the algorithm will converge to a wrong solution. Thus, the main CE optimization algorithm, which includes smoothed updating of parameter vector *v* can be summarized as follows.

## **3 Continuous Multi-Extremal Optimization**

Here we apply the CE Algorithm 1 to continuous multi-extremal optimization problems [\(1\)](#page-2-0), for both (a) unconstrained and (b) constrained problems with nonlinear boundaries. We assume henceforth that each  $\mathbf{x} = (x_1, \ldots, x_n)$  is a real-valued vector and that X is a subset of  $\mathbb{R}^n$ .

## 3.1 (a) The Unconstrained Case

In this case generation of a random vector  $X = (X_1, \ldots, X_n) \in \mathcal{X}$  is straightforward. The easiest way is to generate the coordinates independently (say from an arbitrary 2-parameter distribution), such that by applying Algorithm 1 the joint distribution converges to the degenerated distribution in "close" vicinity to the point *x*<sup>∗</sup> where the global extremum is attained. Examples of such distributions are the normal, doubleexponential and beta distributions.

 $\textcircled{2}$  Springer

# <span id="page-4-0"></span>**Algorithm 1** Generic CE Algorithm for Optimization

- 1. Choose some  $\widehat{\mathbf{v}}_0$ . Set  $t = 1$ .
- 2. Generate a sample  $X_1, \ldots, X_N$  from the density  $f(\cdot; \hat{\mathbf{v}}_{t-1})$  and compute the sample  $(1 - \rho)$ -quantile  $\hat{\gamma}_t$  of the performances according to Eq. [\(5\)](#page-3-0).
- 3. Use the **same** sample  $X_1, \ldots, X_N$  and solve the stochastic program [\(7\)](#page-3-0). Denote the solution by  $\widetilde{\mathbf{v}}_t$ .
- 4. Apply Eq. [\(8\)](#page-3-0) to smooth out the vector  $\tilde{\mathbf{v}}_t$ .
- 5. Repeat steps 2–4 until a pre-specified stopping criterion is met.

The parameter updating step [\(7\)](#page-3-0) translates into the following: Given a random sample of size *N*, the parameters are updated based on the  $N^{\text{elite}} = \rho N$  best performing samples. These are called the *elite samples*. The updated parameters are found to be the *maximal likelihood estimates*(MLEs) of the elite samples (Rubinstein and Kroes[e,](#page-24-0) [2004](#page-24-0)). In particular, for the normal distribution, the parameter updating is especially simple. Namely, the parameters  $\mu$  and  $\sigma^2$  are updated as the sample mean and sample variance of the elite samples, see formulas [\(10\)](#page-7-0) and [\(11\)](#page-7-0) below.

While applying CE algorithm, the mean vector  $\hat{\mu}_t$  should converge to  $x^*$  and the vector of standard deviations  $\hat{\sigma}_t$  to the zero vector. In short, we should obtain a degenerated pdf with all mass concentrated in the vicinity of the point *x*<sup>∗</sup>.

Example 3.1 *(Normal Updating)* Consider optimization of the function *S* given by

$$
S(x) = e^{-(x-2)^2} + 0.8 e^{-(x+2)^2}, \quad x \in \mathbb{R} \tag{9}
$$

Note that *S* has a local maximum at point −2.00 (approximately) and a global maximum at 2.00. At each stage *t* of the CE procedure we simulate a sample  $X_1, \ldots, X_N$  from a  $\mathsf{N}(\hat{\mu}_{t-1}, \hat{\sigma}_{t-1}^2)$  distribution, and update  $\hat{\mu}_t$  and  $\hat{\sigma}_t$  as the mean and standard deviation of the elite samples. A simple Matlab implementation is given in Appendix A. The CE procedure is illustrated in Fig. [1,](#page-5-0) using starting values  $\hat{\mu}_0 = -6$ ,  $\hat{\sigma}_0 = 100$  and CE parameters  $\alpha = 0.7$ ,  $N^{\text{elite}} = 10$  and  $N = 100$ . Algorithm 2 is stopped when the standard deviation becomes smaller than  $\varepsilon = 0.05$ . We observe that the vector  $(\hat{\mu}_t, \hat{\sigma}_t)$  quickly converges to the optimal  $(\mu^*, \sigma^*) = (2.00, 0)$ , easily avoiding the local maximum.

It is important to realize that the sampling distribution can be quite arbitrary, and does not need to be related to the function that is being optimized. The normal (Gaussian) distribution is convenient because it gives easy updating formulas. However, when the objective function has multiple global optima, a CE algorithm with a normal sampling distribution will typically oscillate before eventually moving towards one of the global maxima. This is because the normal distribution is unimodal. The following example illustrates that using a mixture sampling distribution can alleviate this oscillatory behavior, allowing convergence to *multiple* global optima.

<span id="page-5-0"></span>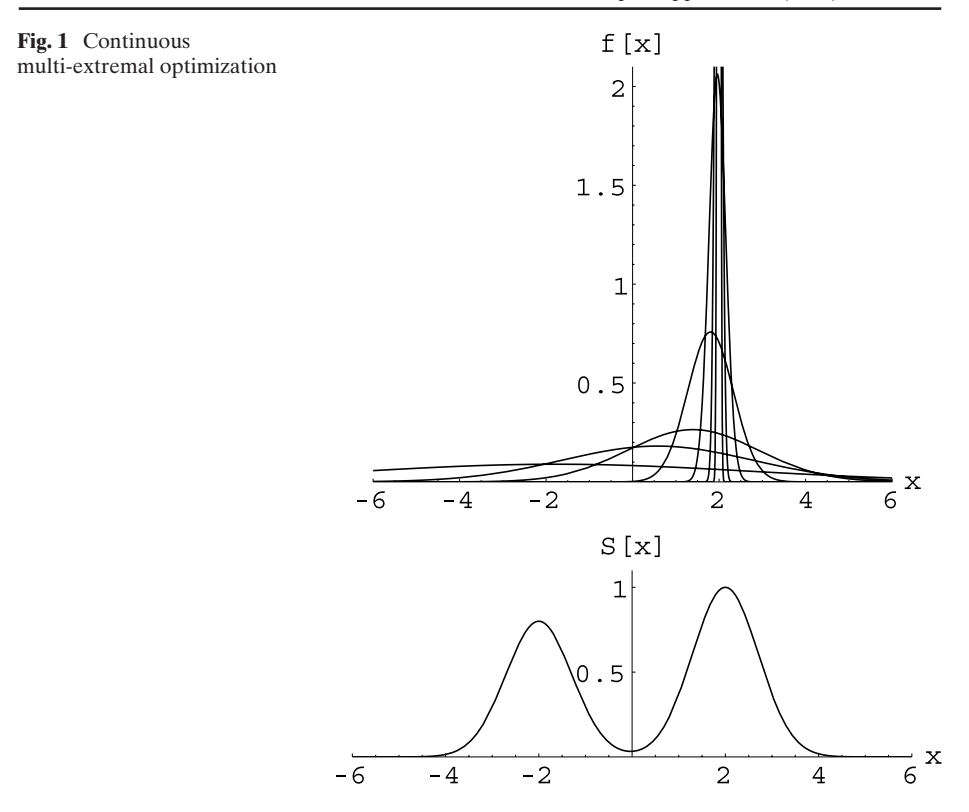

Example 3.2 *(Normal Mixture Updating)* Suppose that the sampling distribution is a mixture of two normal distributions:

$$
f(x) = p \frac{e^{-\frac{1}{2} \left(\frac{x-\mu_1}{\sigma_1}\right)^2}}{\sqrt{2\pi \sigma_1^2}} + (1-p) \frac{e^{-\frac{1}{2} \left(\frac{x-\mu_2}{\sigma_2}\right)^2}}{\sqrt{2\pi \sigma_2^2}},
$$

where  $0 \leqslant p \leqslant 1$ ,  $\sigma_k \geqslant 0$ ,  $\mu_k \in \mathbb{R}$ , for  $k = 1, 2$ .

The maximum likelihood estimates for the parameters—to be used in a CE procedure—are not of a simple form. Hence a mixture distribution seems an inconvenient candidate for a sampling distribution. However, there is a simple way around this, via the introduction of an "auxiliary" random variable *Y* so that the joint pdf of  $X \sim f(x)$  and *Y* has a simpler form. This technique is sometimes called *augmentation*. To apply augmentation here, observe that one may sample from the mixture by first flipping a coin with probability of heads *p*. If the coin turns out to be heads, then draw from a  $N(\mu_1, \sigma_1^2)$  distribution, and if it is tails, draw from a  $N(\mu_2, \sigma_2^2)$ . If  $Y \in \{1, 2\}$  selects between the two normal distributions, then the joint density of *X* and *Y* is of a simple form that allows easy formulas for the maximum likelihood estimates. In particular, suppose we partition the elite samples into  $\mathcal{E}_1$  and  $\mathcal{E}_2$ . (Note that either could be empty; the only requirement is that  $|\mathcal{E}_1| + |\mathcal{E}_2| = N^{\text{elite}}$ .)  $\textcircled{2}$  Springer

<span id="page-6-0"></span>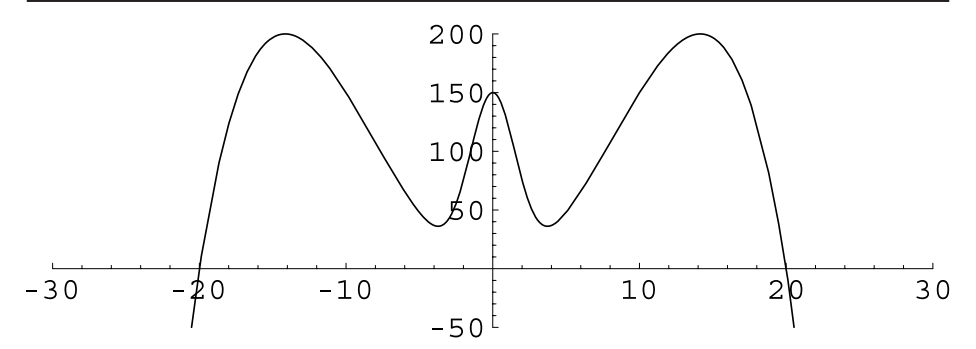

**Fig. 2** A function with two global maxima

Then, the maximum likelihood estimates of the parameters of the mixture, based on the elite sample, are

$$
\widehat{\mu}_k = |\mathcal{E}_k|^{-1} \sum_{x \in \mathcal{E}_k} x, \quad k = 1, 2,
$$
  

$$
\widehat{\sigma}_k^2 = |\mathcal{E}_k|^{-1} \sum_{x \in \mathcal{E}_k} (x - \widehat{\mu}_k)^2, \quad k = 1, 2,
$$

and

$$
\widehat{p} = \frac{|\mathcal{E}_1|}{|\mathcal{E}_1| + |\mathcal{E}_2|}.
$$

(In the case that  $|\mathcal{E}_k| = 0$ , then the parameters for the *k*th mixture component are irrelevant, since the pdf has reverted to a single Gaussian component at this stage.)

As an example, consider the function

$$
S(x) = 150 e^{-\frac{x^2}{5}} + 2x^2 - \frac{x^4}{200},
$$

depicted in Fig. 2, which has three local maxima, one at 0 and the other two at approximately  $\pm 10\sqrt{2} \approx \pm 14.1421$ . The latter ones are global maxima.

Table 1 illustrates the evolution of the corresponding CE algorithm with parameters initial parameters  $\mu_1 = -7$ ,  $\mu_2 = 7$ ,  $\sigma_1^2 = \sigma_2^2 = 9$  and  $p = 1/2$ , and CE parameters  $N = 300$  and  $N^{\text{elite}} = 30$ . The algorithm is stopped when both  $\sigma_1$  and  $\sigma_2$ are less than  $\varepsilon = 10^{-5}$ . The initial parameters should be chosen such that the samples

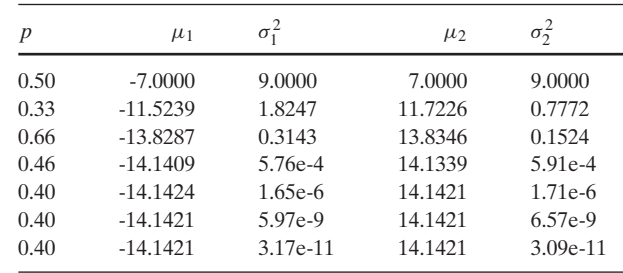

**Table 1** Convergence of the parameters of the mixture sampling distribution

<span id="page-7-0"></span>from  $N(\mu_1, \sigma_1^2)$  and  $N(\mu_2, \sigma_2^2)$  can be readily distinguished from each other. We see from Table [1](#page-6-0) that the sampling distribution converges rapidly to the degenerate distribution concentrated at *both* global maxima.

The normal updating procedure in Example 3.1 is easily adapted to the multidimensional case. Specifically, when the components of the random vectors  $X_1, \ldots, X_N$ are chosen independently, updating of the parameters can be done separately for each component. The pseudocode for the continuous CE procedure, using normal updating (with independent components) is given in Algorithm 2. The *n*-dimensional normal distribution with independent components, mean vector  $\mu = (\mu_1, \dots, \mu_n)$ and variance vector  $\sigma^2 = (\sigma_1^2, \ldots, \sigma_n^2)$  is denoted by  $N(\mu, \sigma^2)$ .

## 3.2 Modifications

We found numerically that the smoothing procedure with the *fixed* smoothing parameter  $\alpha$  works well in many cases, but fails in some other cases. Various modifications/heuristics have been proposed to prevent the sampling pdf from converging to a suboptimal solution. We mention here two useful modifications.

1. **Dynamic Smoothing.** Different smoothing schemes for  $\mu$  and  $\sigma$  may be employed. For example, for *µ* one can use the ordinary *fixed* smoothing parameter α, (0.5 ≤ α ≤ 0.9) as in Eq. (12), while the variance *σ*<sup>2</sup> is updated using the following *dynamic* smoothing

$$
\beta_t = \beta - \beta \left( 1 - \frac{1}{t} \right)^q, \tag{13}
$$

# **Algorithm 2** CE Algorithm for Continuous Optimization

- 1: **initialize:** Choose  $\hat{\boldsymbol{\mu}}_0$  and  $\hat{\sigma}_0^2$ . Set  $t := 0$ .
- 2: **repeat:**
- 3: **draw:** Increase *t* by 1. Generate a random sample  $X_1, \ldots, X_N$  from the  $N(\widehat{\mu}_{t-1}, \widehat{\sigma}_{t-1}^2)$  distribution.
- 4: **select:** Let  $\mathcal I$  be the indices of the  $N^{\text{elite}}$  best performing (=elite) samples.<br>5: **undate:** for all  $i = 1, ..., n$  let
- **update:** for all  $j = 1, \ldots, n$  let

$$
\widetilde{\boldsymbol{\mu}}_{ij} := \sum_{i \in \mathcal{I}} X_{ij} / N^{\text{elite}} \tag{10}
$$

and

$$
\tilde{\sigma}_{ij}^2 := \sum_{i \in \mathcal{I}} (X_{ij} - \mu_{ij})^2 / N^{\text{elite}}.
$$
 (11)

#### 6: **smooth:**

$$
\widehat{\boldsymbol{\mu}}_t := \alpha \widetilde{\boldsymbol{\mu}}_t + (1 - \alpha) \widehat{\boldsymbol{\mu}}_{t-1}, \quad \widehat{\boldsymbol{\sigma}}_t := \alpha \widetilde{\boldsymbol{\sigma}}_t + (1 - \alpha) \widehat{\boldsymbol{\sigma}}_{t-1}
$$
\n(12)

7: **until:** max<sub>*i*</sub>( $\sigma$ <sub>*ti*</sub>) <  $\varepsilon$ 

<span id="page-8-0"></span>where *q* is an integer (typically between 5 and 10) and  $\beta$  is a smoothing constant (typically between 0.8 and 0.99).

The reason for using the dynamic smoothing [\(13\)](#page-7-0) for  $\sigma$  instead of a fixed smoothing can be explained as follows. With a fixed  $\alpha$  as per Eq. [\(12\)](#page-7-0) the convergence to a degenerate distribution will typically happen too quickly, which will in turn result into a sub-optimal solution. The goal of Eq. [\(13\)](#page-7-0) is precisely to prevent this. It is readily seen that by choosing for  $\sigma$  the  $\beta_t$  smoothed updating instead of  $\alpha$  one, the convergence to the degenerate case will have a polynomial speed instead of exponential.

2. **Injection.** The injection method (Botev and Kroes[e](#page-23-0), [2004\)](#page-23-0) is another simple way to avoid premature "shrinkage" of the distribution, by increasing the variance at certain stages in the CE algorithm. More precisely, let  $S_t^*$  denote the best performance found at the *t*th iteration, and  $\sigma_t^*$  denote the largest standard deviation at the *t*<sup>th</sup> iteration. If  $\sigma_t^*$  is sufficiently small, and  $|S_t^* - S_{t-1}^*|$  is also small, then add some small value to each standard deviation, for example a constant  $\delta$  or the value  $c | S_t^* - S_{t-1}^* |$ , for some fixed  $\delta$  and  $c$ . An advantage of using injection over modified smoothing is that the latter is usually faster without losing accuracy.

Examples where the fixed smoothing scheme works perfectly are simple functions such as Eq. [\(9\)](#page-4-0) or the following *trigonometric* function

$$
S(\mathbf{x}) = \sum_{i=1}^{n} 8 \sin^2(\eta (x_i - x_i^*))^2 + 6 \sin^2(2\eta (x_i - x_i^*))^2 + \mu (x_i - x_i^*)^2. \tag{14}
$$

An example where dynamic smoothing or injection is essential is the *Rosenbrock* function:

$$
S(\mathbf{x}) = \sum_{i=1}^{n-1} 100 (x_{i+1} - x_i^2)^2 + (x_i - 1)^2.
$$
 (15)

Another example (arising from chemistry) where dynamic smoothing is important is the *Hougen least squares* function:

$$
S(\mathbf{x}) = \frac{1}{13} \sum_{i=1}^{13} \left( r_i - \frac{x_1 z_{i2} - z_{i3}/x_5}{1 + x_2 z_{i1} + x_3 z_{i2} + x_4 z_{i3}} \right)^2 , \qquad (16)
$$

where the  $r_i$  and  $z_i$  are given in Table [2.](#page-9-0)

The minimal value for *S* is 0.02299, which is attained at

*x*<sup>∗</sup> = (1.2526, 0.0628, 0.0400, 0.1124, 1.1914).

This function arises from the following non-linear regression problem (Bates and Watt[s](#page-23-0),  $1988$ ): The reaction rate *r* of a certain chemical reaction depends on three input variables: quantities of hydrogen  $z_1$ , n-pentane  $z_2$ , and isopentane  $z_3$ . The functional relationship is given by the *Hougen* function:

$$
r = \frac{x_1 z_2 - z_3/x_5}{1 + x_2 z_1 + x_3 z_2 + x_4 z_3},
$$

where  $x_1, \ldots, x_5$  are the unknown parameters. The objective is to estimate the model parameters  $\{x_i\}$  from the data, as given in Table [2.](#page-9-0) The estimation is done via the least

 $\mathcal{D}$  Springer

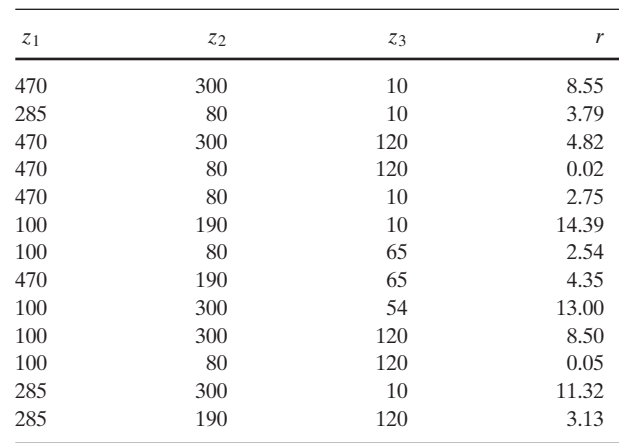

<span id="page-9-0"></span>**Table 2** Data for the  $Hougen function$ 

squares method. The objective function in Eq.  $(16)$  is simply the average sum of the squared deviations, to be used in the least squares minimization problem.

A final example where the CE algorithm can be used is the *clustering problem*. Here, given some *d*-dimensional data  $z_1, \ldots, z_n$ , the objective is to select *K d*dimensional cluster "centers" (also called centroids), such that the function

$$
S(c_1, ..., c_K) = \sum_{j=1}^{K} \sum_{z \in R_j} ||z - c_j||^2
$$
 (17)

is minimized, where  $R_j = \{z : ||z - c_j|| < ||z - c_k||, k \neq j\}$ . That is,  $R_j$  is the set of data points that are closer to  $c_j$  than to any other centroid. Clustering problems are highly multi-extremal, and standard approximation techniques, such as the *K-means* algorithm and *Linear Vector Quantization* (see, for example, Web[b,](#page-24-0) [1999](#page-24-0)), usually find only local minima.

The graphical representations of the Rosenbrock and the trigonometric functions for  $\eta = 7$ ,  $\mu = 1$ ,  $x_i^* = x^* = 0.9$  in the two-dimensional case are given in Figs. [3](#page-10-0) and [4,](#page-10-0) respectively. It is not difficult to see that in the *n*-dimensional case the global minimum for the Rosenbrock and the trigonometric function is attained at points  $\mathbf{x}^* = (1, 1, \ldots, 1)$  and  $\mathbf{x}^* = (0.9, 0.9, \ldots, 0.9)$ , respectively. The corresponding minimal function values are  $S(x^*) = 0$ . If not stated otherwise we assume (as in Rubi[n](#page-24-0)stein, [1999\)](#page-24-0) for the trigonometric function that  $\eta = 7$ ,  $\mu = 1$ .

### 3.3 (b) The Constrained Case

We consider the case where  $\mathcal X$  in Eq.[\(1\)](#page-2-0) is a (non-linear) region defined by the following system of inequalities:

$$
G_i(\mathbf{x}) \leq 0, \quad i = 1, \dots, L. \tag{18}
$$

To solve the program [\(1\)](#page-2-0) with constraints (18), we can apply two approaches: the *acceptance–Rejection* and the *penalty* approach.

 $\textcircled{2}$  Springer

<span id="page-10-0"></span>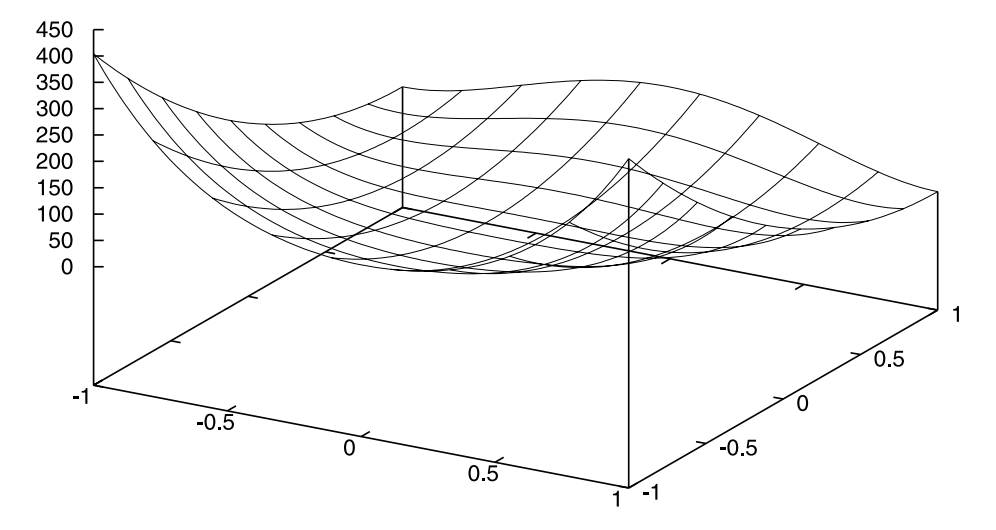

**Fig. 3** Rosenbrock's function in  $\mathbb{R}^2$  for  $-1 \leq x_i \leq 1$ 

### 3.3.1 *Acceptance–Rejection Approach*

Suppose that the feasible region is simply an *n*-dimensional rectangle:  $\mathcal{X} = [a, b]^n$ . A straightforward method for solving Eq. [\(1\)](#page-2-0) with such simple constraints is use the acceptance–rejection (AR) method, which works as follows: Generate a random

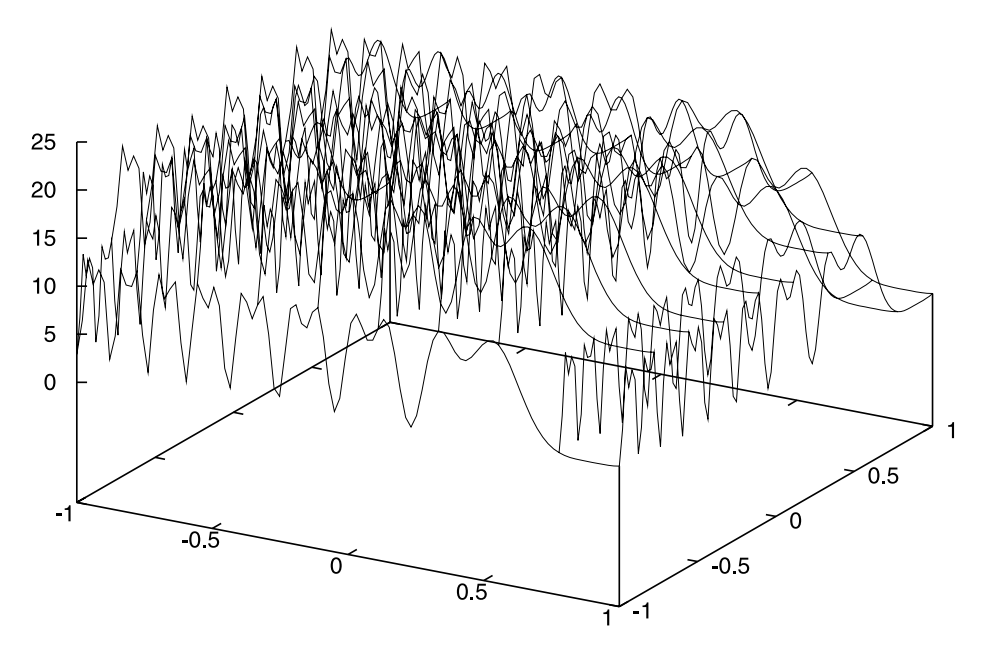

**Fig. 4** The trigonometric function in  $\mathbb{R}^2$  with  $\eta = 7$ ,  $\mu = 1$ ,  $x_i^* = x^* = 0.9$  and  $-1 \le x_i \le 1$ 2 Springer

<span id="page-11-0"></span>vector *X* from a normal distribution with given parameters  $\mu$  and  $\sigma^2$ , then accept or reject it depending on whether the sample falls or not in the interval of interest. The accepted sample can be viewed as the one generated from the truncated normal distribution. A pleasant feature of such acceptance–rejection method is that the updating rules for the CE method remain exactly the same as for the untruncated case, see Rubinstein and Kroes[e](#page-24-0) [\(2004](#page-24-0)). In short, sampling from a truncated normal distribution on the interval [a, b] (we write  $N(\mu, \sigma^2, a, b)$ ) incurs the same updating rules (mean and variance of the elite samples) as for the untruncated case.

It is important to note that the AR method can also be used when  $\mathcal X$  is not a rectangle. We can simply define a rectangle  $R$  that (hopefully) contains the optimal value and sample from  $\mathcal{R}$ , e.g., via the AR method, or by sampling directly from the truncated distribution, and by rejecting samples from  $R$  that do not satisfy the constraints. However,  $R$  should not be chosen too large either, because else too many samples are rejected.

#### 3.3.2 *Penalty Approach*

This approach is more generally applicable. the idea is to modify the objective function as follows:

$$
\widetilde{S}(\mathbf{x}) = S(\mathbf{x}) + \sum_{i=1}^{L} P_i(\mathbf{x}), \qquad (19)
$$

where the  $\{P_i\}$  are *penalty functions*. Specifically, the *i*th penalty function  $P_i$  (corresponding to the *i*th constraint) is defined as

$$
P_i(\mathbf{x}) = H_i \max(G_i(\mathbf{x}), 0) \tag{20}
$$

and  $H<sub>i</sub> > 0$  measures the importance (cost) of the *i*th penalty. We shall call such penalty approach, the *proportional* penalty approach to distinguish it from the socalled *constant* penalty approach, where the penalty is constant, i.e.,  $S(x) = S(x) +$ *H*  $I_{\{X \notin \mathcal{X}\}\}\$ , for some constant *H*.

Clearly that as soon as the constrained problem  $(1)$ , Eq.  $(18)$  is reduced to the unconstrained one [\(1\)](#page-2-0)—using Eq. (19) instead of *S*—we can apply again Algorithm 2.

## **4 Numerical Results**

In this section we present numerical results with the CE Algorithm 2 for both unconstrained and constrained programs [\(1\)](#page-2-0) and [\(1\)](#page-2-0), Eq. [\(18\)](#page-9-0), respectively. As mentioned, the latter case is solved directly via the AR method, or is translated into an unconstrained problem by using the penalty method (19). We shall apply the AR approach to several examples where the constraints are relatively simple.

Unless otherwise specified, for each test case we used the following parameters:  $N = 100n$ ,  $\alpha = 0.8$ ,  $\beta = 0.7$ . For  $n < 50$ , we set  $N^{\text{elite}} = 10$  and  $q = 5$ , while for 50  $\le n \le 100$ , we set  $N^{\text{elite}} = 20$  and  $q = 6$ . We found that  $(5-10)\%$  deviation of all the above parameters from result to similar accuracy of the Algorithm 2. But, more importantly, we did not have to "tweak" each set of parameter to each problem. For each problem we first attempted the simple (fixed) smoothing, and if this was unsatisfactory we applied a modification such as dynamic smoothing or injection. $\textcircled{2}$  Springer

The CE algorithm is very insensitive to the choice of initial means and standard deviations, provided that the initial standard deviation is chosen large enough. For example, on an interval  $[I, r]$  the initial standard deviation could be chosen as  $5 (r - l)$ and the initial mean uniformly in [*l*,*r*].

In the tables  $S_t^*$  denotes the best (that is, smallest) function value found in iteration *t*,  $\hat{\gamma}_t$  the worst of the elite performances, and  $\hat{\mu}_t$  the vector of means at the *t*th iteration. The experiments were conducted on a 2.4 GHz computer, using a similar Matlab implementation as in appendix B.

#### 4.1 Unconstrained Optimization

Here we present simulation results with the trigonometric and Rosenbrock function. Table [3](#page-13-0) presents the evolution of Algorithm 1 (with fixed smoothing) for the trigonometric function with  $\eta = 7$ ,  $\mu = 1$  and  $n = 10$ . The algorithm was stopped when all standard deviations were smaller than  $\varepsilon = 10^{-5}$ . In repeated experiments the global minimum was consistently found in less than 1 second. Different values for the parameters  $\mu$  and  $\nu$  had little effect on the excellent accuracy of the method. The final solution as observed to be accurate to at least five digits.

Table [4](#page-14-0) presents the evolution of Algorithm 2 (with fixed smoothing) for the minimization of the Rosenbrock function. The tolerance  $\varepsilon$  is taken to be 10<sup>-5</sup>. In contrast to the Trigonometric case, the standard (constant  $\alpha$ ) implementation does not work. Note that in this case the algorithm happens to gets stuck near function value 7.5; repeated experiments gave other sub-optimal values.

However, with dynamic smoothing (see Table [5\)](#page-15-0) the CE algorithm finds the the global minimum consistently, in less than 3 s, using  $\varepsilon = 10^{-3}$ . It is interesting to note that always the first component converges first, then the second, third etc. In this case the final mean vector is (1.0013, 1.0002, 0.9995, 1.0002, 0.9980, 0.9969, 0.9929, 0.9865, 0.9738, 0.9466), with a function value of 0.014.

We next present some numerical results for a clustering problem. In particular, we consider the *d* = 2-dimensional *spiral* data set from from Stork and Yom-To[v](#page-24-0)  $(2004)$  $(2004)$ , with  $K = 5$  clusters. As mentioned before, the clustering problem is a highly multi-extremal optimization problem with the centroids being the decision variables (thus the domain of the objective function is here  $\mathbb{R}^{10}$ ). The sampling distribution is a product of  $K = 5$  bivariate normal distributions with independent components. The following CE parameters were used:  $N = 800$ ,  $N^{\text{elite}} = 20$ ,  $\alpha = 0.7$ . The algorithm was stopped when the performance no longer changed in two decimal places for ten iterations, or if the largest standard deviation was less than  $\eta = 10^{-4}$ . To prevent premature stopping the injection method was used with  $c = 50$  and  $\delta = 0.05$ ; for more details see Kroese et al[.](#page-24-0) [\(2005\)](#page-24-0). The sampling distribution was initialized in such a way that it was close to the uniform pdf on the bounding box of the data. Table [6](#page-15-0) shows the results of ten trials of the CE algorithm and also of multiple trials of two well-known clustering algorithms: *K*-means (KM) and Linear Vector Quantization (LVQ). These were initialized analogously to the CE algorithm. In the table min, max and mean are the minimum, maximum and mean of the replications (10 in the case of CE; many more for the other algorithms). CPU gives the *total* CPU time in seconds. The last column lists the average number of iterations required for each replication. Each algorithm was run for the same amount of time. We see that CE

<span id="page-13-0"></span>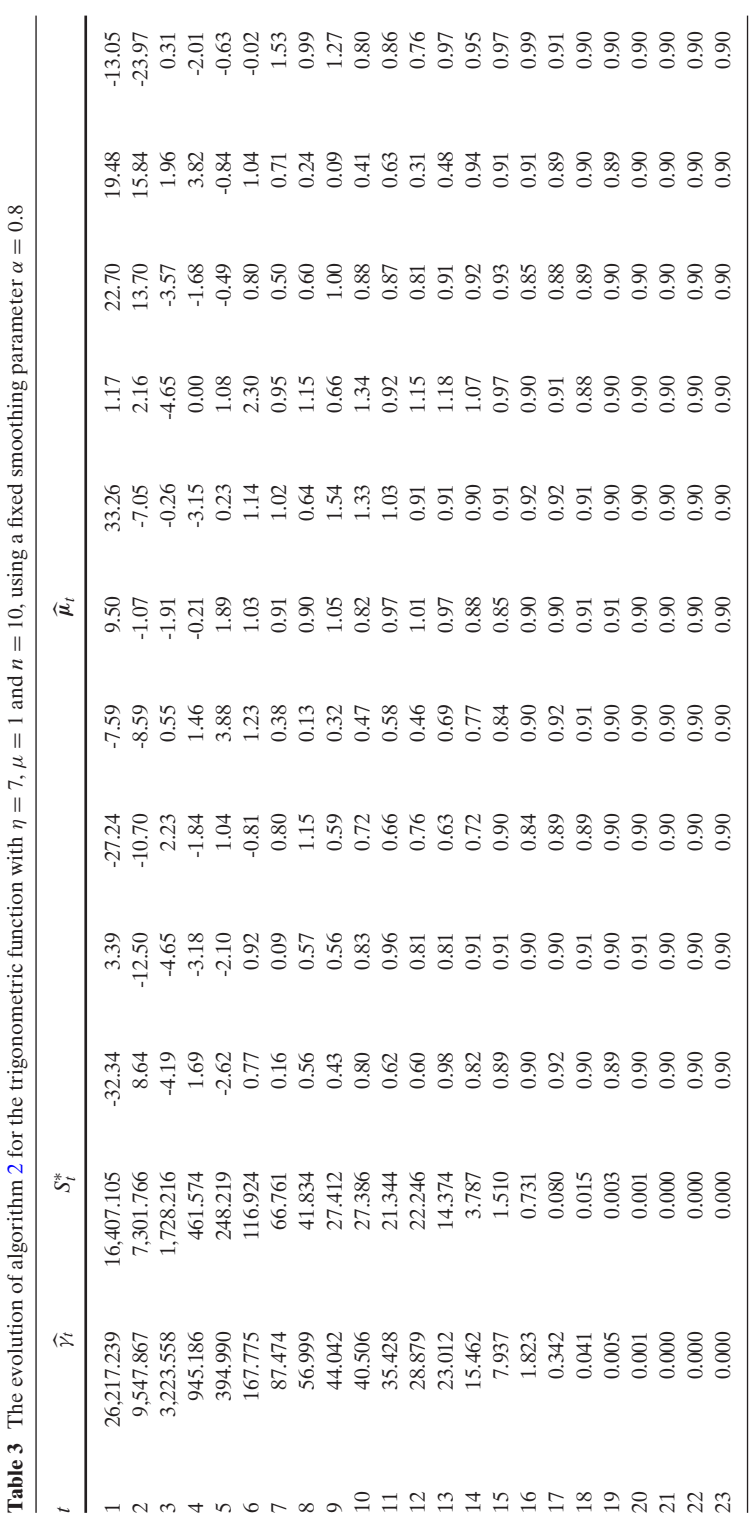

<span id="page-14-0"></span>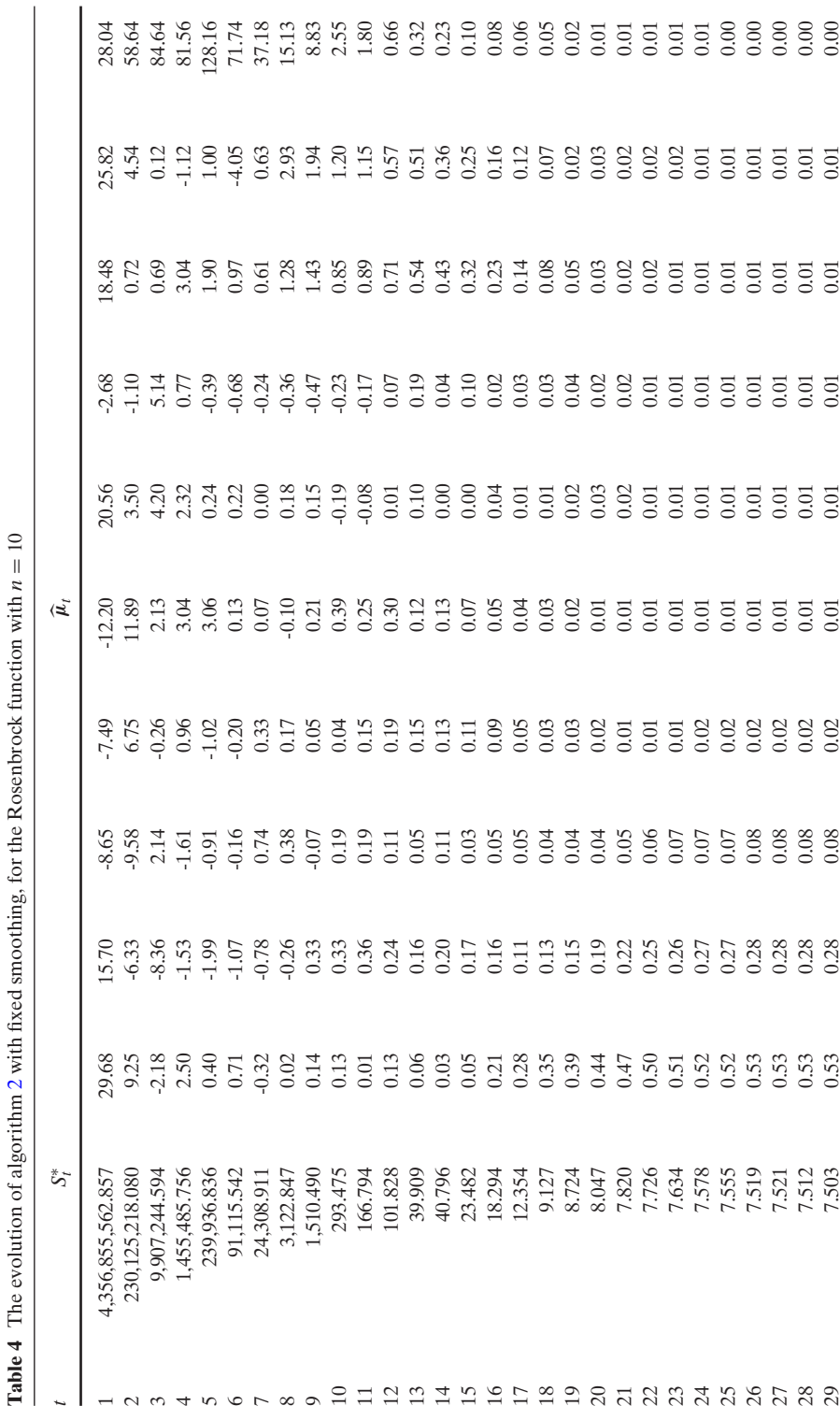

| $\boldsymbol{t}$ | $\widehat{\mathcal{V}}_t$ | $S_t^*$ |      |      |      |         | $\widehat{\boldsymbol{\mu}}_t$ |      |         |         |      |         |
|------------------|---------------------------|---------|------|------|------|---------|--------------------------------|------|---------|---------|------|---------|
| 100              | 21.097                    | 16.287  | 0.31 | 0.15 | 0.06 | $-0.06$ | 0.01                           | 0.02 | $-0.00$ | $-0.07$ | 0.11 | 0.03    |
| 200              | 7.219                     | 6.391   | 0.86 | 0.74 | 0.53 | 0.29    | 0.10                           | 0.04 | 0.00    | $-0.00$ | 0.02 | $-0.00$ |
| 300              | 3.403                     | 3.002   | 0.98 | 0.96 | 0.93 | 0.86    | 0.74                           | 0.54 | 0.30    | 0.10    | 0.03 | $-0.01$ |
| 400              | 1.063                     | 0.864   | 1.00 | 0.99 | 0.99 | 0.97    | 0.94                           | 0.88 | 0.77    | 0.59    | 0.35 | 0.12    |
| 500              | 0.418                     | 0.312   | 1.00 | 0.99 | 0.99 | 0.98    | 0.97                           | 0.94 | 0.88    | 0.77    | 0.59 | 0.35    |
| 600              | 0.249                     | 0.193   | 1.00 | 1.00 | 1.00 | 0.99    | 0.98                           | 0.96 | 0.93    | 0.85    | 0.73 | 0.52    |
| 700              | 0.115                     | 0.070   | 1.00 | 1.00 | 1.00 | 1.00    | 0.99                           | 0.98 | 0.96    | 0.92    | 0.84 | 0.69    |
| 800              | 0.063                     | 0.043   | 1.00 | 1.00 | 1.00 | 1.00    | 0.99                           | 0.99 | 0.97    | 0.95    | 0.90 | 0.81    |
| 900              | 0.037                     | 0.023   | 1.00 | 1.00 | 1.00 | 1.00    | 1.00                           | 1.00 | 0.99    | 0.98    | 0.96 | 0.91    |
| 1,000            | 0.024                     | 0.012   | 1.00 | 1.00 | 1.00 | 1.00    | 1.00                           | 1.00 | 0.99    | 0.99    | 0.98 | 0.95    |

<span id="page-15-0"></span>Table 5 The evolution of algorithm 2 with dynamic smoothing for the Rosenbrock function with  $n = 10$ 

outperforms both KM and LVQ in accuracy: it attains a lower minimum, even after allowing the other algorithms to restart many times from different initial positions.

Figure [5](#page-16-0) depicts the highest scoring CE solution along with example solutions for KM, FKM and LVQ (with scores 170.7639 , 159.9211 and 160.7755 respectively). For more details on the application of CE to clustering and vector quantization we refer to Kroese et al[.](#page-24-0) [\(2005\)](#page-24-0).

# 4.2 Acceptance–Rejection

We use the AR method to minimize the Hougen least squares function, constrained to the 5-dimensional rectangle [0, 2]. Table [7](#page-17-0) depicts the evolution of the Algorithm 2 (with dynamic smoothing). The tollerance was set to  $\varepsilon = 10^{-7}$ . In repeated experiments the global minimum was reliably found. The initial parameter vectors are  $\hat{\mu}_0 = 1$  and  $\hat{\sigma}_0 = 2$ . The simulation time for 8,000 iterations was 30 s.

Below we consider two more examples, where the AR method has been successfully applied.

Example 4.1 The following optimization test problem is selected from Hock and Schittkowsk[i](#page-24-0) [\(1981](#page-24-0)), Problem 112 on page 121, which uses optimization methods from Schittkowsk[i](#page-24-0) [\(1980](#page-24-0)), such as line-search algorithms, unconstrained optimization, quadratic programming, penalty methods, multiplier methods and the generalized reduced gradient methods. Some other references (that indicate where this problem is originally from and where additional information or test results can be found) are Bracken and McCormic[k](#page-23-0) [\(1968\)](#page-23-0); Himmelbla[u](#page-24-0) [\(1972](#page-24-0)); Whit[e](#page-24-0) [\(1992\)](#page-24-0).

|            | mın     | max     | mean    | trials | <b>CPU</b> | av its  |
|------------|---------|---------|---------|--------|------------|---------|
| <b>CE</b>  | 159.3   | 161.172 | 159.489 | 10     | 212        | 37.9    |
| KМ         | 161.097 | 234.419 | 165.01  | 11.570 | 212        | 15.4005 |
| <b>LVO</b> | 160.212 | 236.086 | 167.983 | 13,090 | 212        | 9.3427  |

**Table 6** Spiral data set (494 points), with  $K = 5$  clusters

<span id="page-16-0"></span>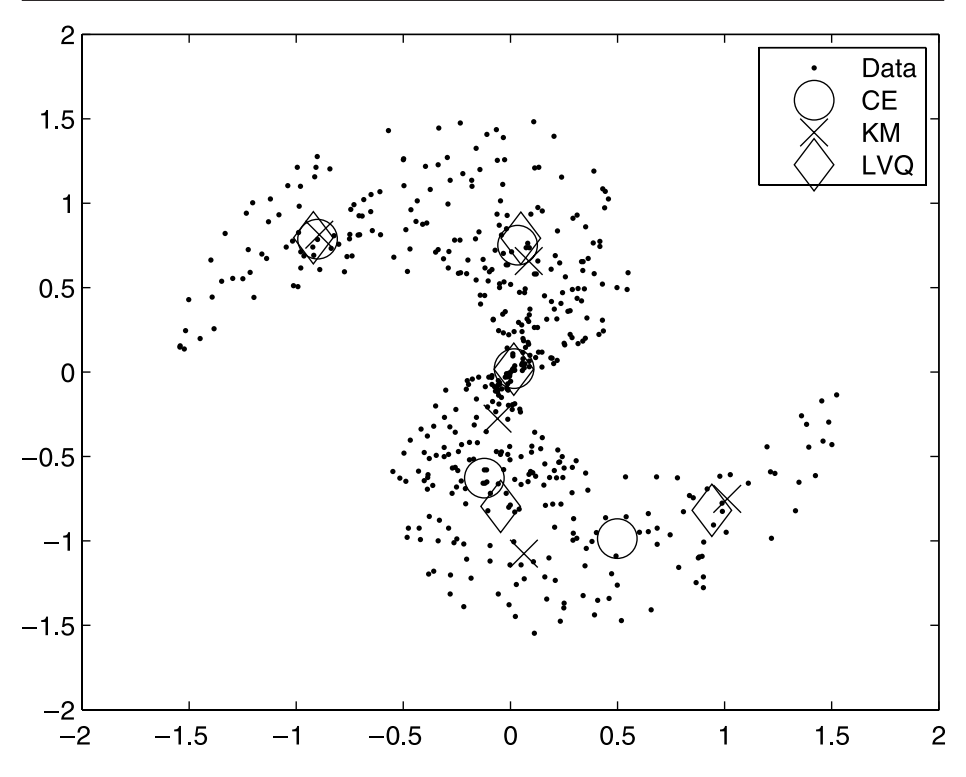

**Fig. 5** The CE results for vector quantization of the 2-D Spiral data set on 494 points. Circles designate the final cluster centers (centroids) produced by CE. Crosses are cluster centers produced by the KM algorithm, and diamonds for LVQ

The nonlinear programming problem is to find  $x$  so as to minimize the objective function

$$
S(x) = \sum_{j=1}^{10} x_j \Big( c_j + \ln \frac{x_j}{x_1 + \dots + x_{10}} \Big),
$$

subject to the following set of constraints:

$$
x_1 + 2x_2 + 2x_3 + x_6 + x_{10} - 2 = 0,
$$
  
\n
$$
x_4 + 2x_5 + x_6 + x_7 - 1 = 0,
$$
  
\n
$$
x_3 + x_7 + x_8 + 2x_9 + x_{10} - 1 = 0,
$$
  
\n
$$
x_j \ge 0.000001, \quad j = 1, ..., 10,
$$

where the constants  ${c_i}$  are given in Table [8.](#page-17-0)

The best known solution in Hock and Schittkowsk[i](#page-24-0) [\(1981](#page-24-0)) was

$$
\mathbf{x}^* = (0.01773548, 0.08200180, 0.8825646, 0.0007233256, 0.4907851, 0.0004335469, 0.01727298, 0.007765639, 0.01984929, 0.05269826),
$$

2 Springer

| $\boldsymbol{t}$ | $S_t^*$ |         |         | $\widehat{\boldsymbol{\mu}}_t$ |         |         |
|------------------|---------|---------|---------|--------------------------------|---------|---------|
| 500              | 0.02311 | 1.45482 | 0.07294 | 0.04723                        | 0.12983 | 1.02368 |
| 1,000            | 0.02304 | 1.37263 | 0.06881 | 0.04431                        | 0.12277 | 1.08589 |
| 1,500            | 0.02301 | 1.32930 | 0.06663 | 0.04277                        | 0.11903 | 1.12177 |
| 2,000            | 0.02300 | 1.30294 | 0.06531 | 0.04184                        | 0.11676 | 1.14476 |
| 2,500            | 0.02300 | 1.28579 | 0.06444 | 0.04123                        | 0.11528 | 1.16019 |
| 3,000            | 0.02299 | 1.27412 | 0.06386 | 0.04081                        | 0.11427 | 1.17098 |
| 3,500            | 0.02299 | 1.26619 | 0.06346 | 0.04053                        | 0.11359 | 1.17843 |
| 4,000            | 0.02299 | 1.26092 | 0.06319 | 0.04034                        | 0.11314 | 1.18341 |
| 4,500            | 0.02299 | 1.25739 | 0.06302 | 0.04022                        | 0.11283 | 1.18677 |
| 5,000            | 0.02299 | 1.25526 | 0.06291 | 0.04014                        | 0.11264 | 1.18881 |
| 5,500            | 0.02299 | 1.25406 | 0.06285 | 0.04010                        | 0.11254 | 1.18996 |
| 6,000            | 0.02299 | 1.25339 | 0.06282 | 0.04008                        | 0.11248 | 1.19061 |
| 6,500            | 0.02299 | 1.25303 | 0.06280 | 0.04006                        | 0.11245 | 1.19095 |
| 7,000            | 0.02299 | 1.25278 | 0.06279 | 0.04005                        | 0.11243 | 1.19120 |
| 7,500            | 0.02299 | 1.25269 | 0.06278 | 0.04005                        | 0.11242 | 1.19128 |
| 8,000            | 0.02299 | 1.25264 | 0.06278 | 0.04005                        | 0.11242 | 1.19132 |

<span id="page-17-0"></span>**Table 7** The evolution of algorithm 2 for the Hougen least squares function using constant smoothing

with  $S(x^*) = -47.707579$ . However, using genetic algorithms (Michalewic[z,](#page-24-0) [1996\)](#page-24-0) finds a better solution:

$$
\mathbf{x}^* = (0.04034785, 0.15386976, 0.77497089, 0.00167479, 0.48468539,
$$

0.00068965, 0.02826479, 0.01849179, 0.03849563, 0.10128126),

with  $S(x^*) = -47.760765$ . A single run of 1,000 iterations took 56 s of CPU time. Using the CE method—with constant smoothing—we can find an even better solution (using a comparable amount of time as Michalewic[z,](#page-24-0) [1996\)](#page-24-0):

*x*<sup>∗</sup> = (0.04067247, 0.14765159, 0.78323637, 0.00141368, 0.48526222,

0.00069291, 0.02736897, 0.01794290, 0.03729653, 0.09685870)

and  $S(x^*) = -47.76109081$  (using  $\varepsilon = 10^{-8}$ ).

We now explain in more detail how the CE method is applied to this problem. The first step is to reduce the search space by expressing  $x_1$ ,  $x_4$ ,  $x_8$  in terms of the other seven variables:

$$
x_1 = 2 - (2x_2 + 2x_3 + x_6 + x_{10}),
$$
  
\n
$$
x_4 = 1 - (2x_5 + x_6 + x_7),
$$
  
\n
$$
x_8 = 1 - (x_3 + x_7 + 2x_9 + x_{10}).
$$

**Table 8** Constants for test problem 112

| $c_1 = -6.089$ ;  | $c_2 = -17.164$ ; | $c_3 = -34.054$ ; | $c_4 = -5.914;$   | $c_5 = -24.721$ ;   |
|-------------------|-------------------|-------------------|-------------------|---------------------|
| $c_6 = -14.986$ ; | $c_7 = -24.100;$  | $c_8 = -10.708$ ; | $c_9 = -26.662$ ; | $c_{10} = -22.179.$ |

Hence, we have reduced the original problem of ten variables to that of a function of seven variables, which are subject to the following linear constraints:

$$
x_2, x_3, x_5, x_6, x_7, x_9, x_{10} \ge 0.000001,
$$
  
\n
$$
2 - (2x_2 + 2x_3 + x_6 + x_{10}) \ge 0.000001,
$$
  
\n
$$
1 - (2x_5 + x_6 + x_7) \ge 0.000001,
$$
  
\n
$$
1 - (x_3 + x_7 + 2x_9 + x_{10}) \ge 0.000001.
$$

The next step is to choose an appropriate rectangular search space  $\mathcal{R}$ . The samples are drawn from a truncated normal distribution (with independent components) on this space. Thus, each component is drawn independently from a truncated normal distribution on some interval, either by sampling directly from this distribution, or by sampling from the ordinary normal distribution followed by the acceptance–rejection method. The rectangle  $R$  does not have to be a subspace of the 7-dimensional search space given above. In this particular case we choose  $\mathcal R$  such that

$$
0.000001 \le x_2 \le 0.5,\n0.5 \le x_3 \le 0.9,\n0.000001 \le x_5 \le 0.5,\n0.000001 \le x_6 \le 0.001,\n0.000001 \le x_7 \le 0.05,\n0.000001 \le x_9 \le 0.05,\n0.000001 \le x_{10} \le 0.5.
$$

We now apply Algorithm 2 on the multi-dimensional rectangle  $\mathcal{R}$ , rejecting samples that do not satisfy the constraints.

Example 4.2 This test example with non-linear constraints is taken from Hock and Schittkowsk[i](#page-24-0) [\(1981](#page-24-0)), Problem 63 on page 85. Other sources of reference are Himmelbla[u](#page-24-0) [\(1972](#page-24-0)); Pavian[i](#page-24-0) [\(1969](#page-24-0)); Sheela and Ramaoorth[y](#page-24-0) [\(1975](#page-24-0)). The objective function is:

$$
S(x) = 1000 - x_1^2 - 2x_2^2 - x_3^2 - x_1x_2 - x_1x_3,
$$

subject to the constraints:

$$
8x_1 + 14x_2 + 7x_3 - 56 = 0,
$$
  
\n
$$
x_1^2 + x_2^2 + x_3^2 - 25 = 0,
$$
  
\n
$$
x_j \ge 0, \quad j = 1, 2, 3.
$$

Similar to the previous test example, we eliminate two variables  $x_2$  and  $x_3$  and express them in terms of  $x_1$ , which we constrain to an interval. For the latter we choose  $0 \le x_1 \le 5$ . For  $x_2$  and  $x_3$  we have either

$$
x_2 = \frac{224 - 32x_1 - 2\sqrt{2989 + 896x_1 - 309x_1^2}}{70},
$$
  

$$
x_3 = \frac{2(28 - 4x_1 + \sqrt{2989 + 896x_1 - 309x_1^2})}{35},
$$

| t  | $S^*$            |                | $\mathbf{x}_t$ |                |
|----|------------------|----------------|----------------|----------------|
| 3  | 961.715568341919 | 3.496826535945 | 0.218483551317 | 3.566659713430 |
| 6  | 961.715172566952 | 3.511034947979 | 0.217074975981 | 3.553238678918 |
| 9  | 961.715172130248 | 3.512301551911 | 0.216973631926 | 3.551993819679 |
| 12 | 961.715172130932 | 3.512049391288 | 0.216993664593 | 3.552241937912 |
| 15 | 961.715172130091 | 3.512143711972 | 0.216986164164 | 3.552149143705 |
| 18 | 961.715172130114 | 3.512117071139 | 0.216988281388 | 3.552175355923 |
| 21 | 961.715172130124 | 3.512126761278 | 0.216987510817 | 3.552165822620 |

**Table 9** Evolution of the CE method for problem 63, using dynamic smoothing

or

$$
x_2 = \frac{224 - 32x_1 + 2\sqrt{2989 + 896x_1 - 309x_1^2}}{70},
$$
  

$$
x_3 = \frac{2(28 - 4x_1 - \sqrt{2989 + 896x_1 - 309x_1^2})}{35}.
$$

Each vector *X* in the CE algorithm is now drawn as follows: First, we draw  $X_1$ according to a truncated normal distribution on [0,5]. Then, we choose either the first or the second solution for  $(X_2, X_3)$  above, with equal probability. The best known global solution in Hock and Schittkowsk[i](#page-24-0) [\(1981](#page-24-0)) is

*x*<sup>∗</sup> = (3.512118414, 0.2169881741, 3.552174034),

with  $S(x^*) = 961.7151721$ .

Table 9 shows the progress of the CE algorithm (using dynamic smoothing). The initial parameters are: mean  $\hat{\mu}_0 = (0, 0, 0)$  and standard deviation  $\hat{\sigma}_0 = (1, 1, 1)$ . It took less than 1 s to find the solution

$$
x^* = (3.512120196, 0.216988032, 3.552172282),
$$

with  $S(x^*) = 961.715172130054$ , using a tolerance of  $\varepsilon = 10^{-6}$ . Fixed smoothing is somewhat less accurate, giving typically only the first three significant digits.

#### 4.3 Penalty Method

Here we apply the proportional penalty approach to the constrained minimization of the Rosenbrock function of dimension 10.

Table [10](#page-20-0) displays the results of eight experiments, listing for each experiment the constraints, the minimal value obtained by Algorithm 2 (with dynamic smoothing), and the CPU time. In all experiments we used  $\varepsilon = 10^{-3}$  and  $H = 1,000$ , except in the third one, where  $H = 2,000$ . Repeated experiments found consistently the same values, indicating that the true global minimum was reached in each case.

We note that results using constant penalty approach, that is, using performance function  $S(x) = S(x) + H I_{x \in \mathcal{X}}$ , were not as good as the ones listed above. The reason is that with the constant penalty approach it can happen that (almost) all samples fall outside  $\mathcal X$  and therefore incur a (large) penalty. This is very similar to the AR approach when (almost) all samples are rejected.

<span id="page-20-0"></span>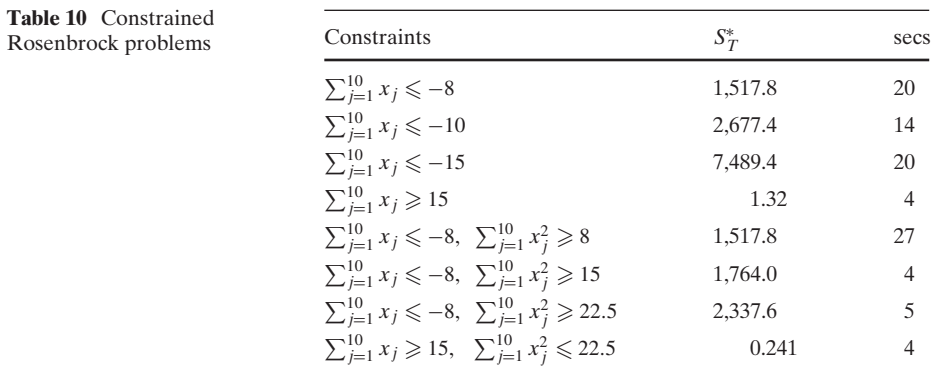

We have repeated Example 4.1 with the penalty approach. Specifically,  $x_1$ ,  $x_4$  and  $x_8$  are again expressed in terms of the other seven variables, but now the latter ones are generated according to an ordinary (untruncated) normal distribution; and a proportional penalty is added to the objective function, for each of the ten constraints. Actually, because of the occurrence of the logarithm in the objective function, many samples yield *complex* values. For this reason we only consider the *real* part of the modified function. We found that the penalty approach with constant smoothing works even better than the AR approach, provided that the smoothing parameter for  $\sigma$  is chosen not too large, say 0.2. Setting  $\varepsilon = 10^{-8}$  and  $H_i = 1,000$ , the penalty approach yielded the solution

*x*<sup>∗</sup> = (0.0406680568, 0.1477303255, 0.7831533568, 0.00141421020.4852466432

0.0006931926, 0.0273993108, 0.0179472407, 0.0373143529, 0.0968713859),

with  $S(x^*) = -47.7610908594$ , in 12 s. This is the best known solution thus far.

## **5 Conclusions and Directions for Future Research**

We applied the CE method for continuous multi-extremal unconstrained and constrained optimization problems with linear and nonlinear constraints. We demonstrated its high accuracy and gave an example where CE finds a better solution than reported in the literature. We have focused on two different updating schemes called *fixed* and *dynamic* smoothing—for the parameters  $\mu$  and  $\sigma^2$  of the normal pdf. Fixed smoothing is typically significantly faster than dynamic smoothing, and should be attempted first. We have showed that dynamic smoothing consistently gives accurate answers, in cases where the fixed smoothing approach fails. We have deliberately refrained from "tuning" the parameters. Undoubtedly this will further improve the accuracy and speed of the algorithm, but by using the *same* CE parameters for all problems, and by employing the (in essence) same simple Matlab implementation throughout, we emphasized the robustness, elegance and versatility of the CE method.

We believe that the CE method for continuous optimization is especially useful for tackling problems with complicated constraints. We have focused on two approaches: the acceptance-rejection and the proportional penalty approach for the

constrained optimization. Both methods have their merits, although the constant penalty approach is more generally applicable.

The theoretical convergence properties of the CE method are not yet fully understood. A few results on this can be found in Rubinstein and Kroes[e](#page-24-0) [\(2004\)](#page-24-0) and Margoli[n](#page-24-0) [\(2005](#page-24-0)). Although this will be an important topic for future research, we believe that from a practical point of view the merit of the CE method has been demonstrated clearly by the increasing body of numerical evidence. However, the CE method is still evolving, and many new modifications and applications are being developed. An extensive numerical study on the various CE modifications and the choice of parameters, for a large range of test problems, is another topic for future research.

## **A Matlab Example Code**

An example Matlab CE program, to find the global maximum of the function *S* in Eq. [\(9\)](#page-4-0).

```
S = inline('exp(-(x-2).^2) + 0.8*exp(-(x+2).^2)');
mu = -6;
signa = 10;
Ne1 = 10;
N = 100;
eps = 1E-8;tic
t=0:
while sigma > eps
 t = t + 1;
  x = mu + sigma*randn(N,1);SX = S(x);sortSX = sortrows([x SX], 2);Xel = sortSX((N - Nel + 1):N,1);mu = mean(Xe1);signa = std(Xe1);fprintf('%g %6.9f %6.9f %6.9f \n', t, S(mu), mu, sigma)
end
mu
toc
```
## **B Main CE Program**

Most of the Matlab programs used for this paper were based on the program below. For the clustering problem the injection modification was used instead of dynamic smoothing.

```
clear all
format long g
n=10; % select dimension
Nel = 10, N = 100*n, alpha = 0.8, beta = 0.7, q = 5;
eps = 1e-3;mu = -2 + 4*rand(1,n); % select initial mu\mathcal{D} Springer
```

```
sigma = 100.0*ones(1,n); % select initial sigma
mu<sub>_last</sub> = mu;
sigma_last = sigma;
X_best_overall = zeros(1, n);S_best_overall = 1E10;
t = 0tic
while sigma > eps
  t = t + 1:
  mu = alpha*mu + (1-alpha)*mu\_last;B_{mod} = beta - beta*(1-1/t)^{n}q;
  sigma = B_mod*sigma + (1-B_mod)*sigma_last ; % dynamic smoothing
% sigma= alpha*sigma + (1-alpha)*sigma_last ; % fixed smoothing
  X = ones(N,1) * mu + randn(N,n) * diag(sign); % generate samples
  SA = Rosen(X); % select performance function
  [S_sort, I_sort] = sort(SA);gam = S_sort(Nel);S_{\text{best}} = S_{\text{sort}(1)};
  if (S_best < S_best_overall)
    S_best_overall = S_best;
    X_best_overall = X(I_sort(1),:);end
  mu_1ast = mu;
  sigma_last = sigma;
  Xel = X(I_sort(1:Nel),:);mu = mean(Xe1);signa = std(Xe1);if mod(t,100) == 0 % print each 100 iterations
    fprintf'%d %5.4f',t,S_best);
    fprintf(' %5.4f', mu)
    fprintf('\n)
  end;
end
toc
fprintf('%d %9.8f\n't,S_best_overall);
fprintf(' %9.8f',X_best_overall)
fprintf(\prime\n')
```
# **C Functions**

Below we list three test functions (the trigonometric, the Rosenbrock, and the Hougen least squares function) that can be used in conjunction with the main CE program above.

```
function out = Trigo(X) %trigometric function
r = [];
for i = 1:size(X, 2),
r = [8*sin(7*(X(:,i)- 0.9).^2)].^2 + ...+ 6*sin(14*(X(:,i) - 0.9).^2).^2 + (X(:,i) - 0.9).^2; r];end;
out = sum(r, 2);
```

```
function out = Rosen(X)r = \lceil \rceil:
for i = 1:size(X, 2) - 1r = [100*(X(:,i+1)-X(:,i).^2).^2+(X(:,i)-1).^2,r];end
out = sum(r, 2);function out = Hoyen1(X)r = [8.55, 3.79, 4.82, 0.02, 2.75, 14.39, 2.54, 4.35, 13.00, 8.50, ...
       0.05, 11.32, 3.13];
z = [470, 300, 10;285, 80, 10;
 470, 300,120;
 470, 80,120;
 470, 80, 10;
 100, 190, 10;
 100, 80, 65;
 470, 190, 65;
 100, 300, 54;
 100, 300,120;
 100, 80,120;
 285, 300, 10;
 285, 190,120 ]';
s = 0;for i = 1:13s = s + (r(i) - ((X(:,1)*z(2,i) - z(3,i))./(X(:,5)))(1 + X(:,2)*z(1,i)...+ X(:,3)*z(2,i) + X(:,4)*z(3,i))).^2 ;
end
out = (s + 10*sum(max(-X(:,:),0),2) + 10*sum(max(X(:,:)-2,0),2))/13;
```
**Acknowledgements** We would like to thank Jenny Liu and Thomas Taimre for conducting various CE experiments on constrained and unconstrained optimization. This Research was supported by the Israel Science Foundation (ISF) Grant No. 191-565 and the Australian Research Council (ARC) Grant DP0556631.

# **References**

- E. H. L. Aarts, and J. H. M. Korst, *Simulated Annealing and Boltzmann Machines*, Wiley: New York, 1989.
- D. Bates, and D. Watts, *Nonlinear Regression Analysis and Its Applications*, Wiley: New York, 1988.
- Z. Botev, and D. P. Kroese, Global likelihood optimization via the cross-entropy method, with an application to mixture models. In R. G. Ingalls, M. D. Rossetti, J. S. Smith, and B. A. Peters, (eds.), *Proceedings of the 2004 Winter Simulation Conference*, pp. 529–535, IEEE: Washington, District of Columbia, 2004.
- J. Bracken, and G. P. McCormick, *Selected Applications of Nonlinear Programming*. Wiley: New York, 1968.
- P. T. de Boer, D. P. Kroese, S. Mannor, and R. Y. Rubinstein, "A tutorial on the cross-entropy method," *Annals of Operations Research* vol. 134(1) pp. 19–67, 2005.
- M. Dorigo, V. Maniezzo, and A. Colorni, "The ant system: optimization by a colony of cooperating agents," *IEEE Transactions on Systems, Man, and Cybernetics—Part B* vol. 26(1) pp. 29–41, 1996.
- G. Dueck, and T. Scheur, "Threshold accepting: a general purpose optimization algorithm appearing superior to simulated annealing," *Journal of Computational Physics* vol. 90, pp. 161–175, 1990.

```
2 Springer
```
- <span id="page-24-0"></span>F. Glover, and M. L. Laguna, *Modern Heuristic Techniques for Combinatorial Optimization*, Chapter 3: Tabu search. Blackwell Scientific: London, UK, 1993.
- D. Goldberg, *Genetic Algorithms in Search, Optimization and Machine Learning*. Addison Wesley: Reading, Massachusetts, 1989.
- W. B. Gong, Y. C. Ho, and W. Zhai, Stochastic comparison algorithm for discrete optimization with estimation. In *Proceedings of the 31st IEEE Conference on Decision and Control*, pp. 795–800, 1992.
- D. M. Himmelblau, *Applied Nonlinear Programming*. McGrawHill: New York, 1972.
- W. Hock, and K. Schittkowski, *Test Examples for Nonlinear Programming Codes*, volume 197. Springer: Berlin Heidelberg New York, 1981.
- D. P. Kroese, R. Y. Rubinstein, and T. Taimre, Application of the cross-entropy method to clustering and vector quantization. (To appear in Journal of Global Optimization) 2006.
- L. Margolin, "On the convergence of the cross-entropy method," *Annals of Operations Research* vol. 134(1) pp. 201–214, 2005.
- Z. Michalewicz, *Genetic Algorithms + Data Structures = Evolution Programs*, 3rd edn. Springer: Berlin Heidelberg New York, 1996.
- D. A. Paviani, *A New Method for the Solution of the General Nonlinear Programming Problem*. Ph.D. thesis, The University of Texas, Austin, Texas, 1969.
- R. Y. Rubinstein, "Optimization of computer simulation models with rare events," *European Journal of Operational Research* vol. 99 pp. 89–112, 1997.
- R. Y. Rubinstein, The cross-entropy method for combinatorial and continuous optimization. *Methodology and Computing in Applied Probability* vol. 2 pp. 127–190, 1999.
- R. Y. Rubinstein, and D. P. Kroese, *The Cross-Entropy Method: A Unified Approach to Combinatorial Optimization, Monte-Carlo Simulation and Machine Learning*. Springer: Berlin Heidelberg New York, 2004.
- K. Schittkowski, *Nonlinear Programming Codes*, volume 183. Springer: Berlin Heidelberg New York, 1980.
- B. V. Sheela, and P. Ramaoorthy, "Swift a new constrained optimization technique," *Computer Methods in Applied Mechanics and Engineering* vol. 6(3) pp. 309–318, 1975.
- D. G. Stork, and E. Yom-Tov, *Computer Manual to Accompany Pattern Classification*. Wiley: New York, 2004.
- A. Webb, *Statistical Pattern Recognition*. Arnold: London, 1999.
- D. White, *Markov Decision Process*. Wiley: New York, 1992.